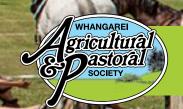

Signed: \_

Date: \_

Saturday 3rd December 2016

MOBILE:

|                                                                                                    | EQUESTRIAN C                                     | LASSES                                                                                                    | ENI              | RYFU | JKM |  |  | WWW.V                 | vhangareis  | show.co.i |  |
|----------------------------------------------------------------------------------------------------|--------------------------------------------------|----------------------------------------------------------------------------------------------------|------------------|------|-----|--|--|-----------------------|-------------|-----------|--|
| SECTION/S:                                                                                                    |                                                  |                                                                                                    |                  |      |     |  |  |                       |             |           |  |
| Name of Animal<br>Please PRINT clearly                                                                                                    | Riders or Handler's Name<br>Please PRINT clearly | Class Numbers to be Entered Please PRINT clearly                                                                                              |                  |      |     |  |  | Horse/Pony<br>Reg. No | Entry<br>\$ | Fee<br>¢  |  |
|                                                                                                    |                                                  |                                                                                                    |                  |      |     |  |  |                       |             |           |  |
|                                                                                                    |                                                  |                                                                                                    |                  |      |     |  |  |                       |             |           |  |
|                                                                                                    |                                                  |                                                                                                    |                  |      |     |  |  |                       |             |           |  |
|                                                                                                    |                                                  |                                                                                                    |                  |      |     |  |  |                       |             |           |  |
|                                                                                                    |                                                  |                                                                                                    |                  |      |     |  |  |                       |             |           |  |
|                                                                                                    |                                                  |                                                                                                    |                  |      |     |  |  |                       |             |           |  |
|                                                                                                    |                                                  |                                                                                                    |                  |      |     |  |  |                       |             |           |  |
|                                                                                                    |                                                  |                                                                                                    | Total Entry Fees |      |     |  |  |                       |             |           |  |
| THIS IS A LEGAL DOCUMENT. The owner/parent/guardian signing or authorising the entry must be over 16 years of age.  Entries WILL NOT BE ACCEPTED OR PROCESSED unless all monies are enclosed/paid, the entry form is properly completed, SIGNED and all required documents are attached.                                                                                                    |                                                  | Catalogue (OPTIONAL) Pre-order and Pay \$5 each now or \$7 each at the Show                                                                   |                  |      |     |  |  |                       |             |           |  |
|                                                                                                    |                                                  | A&P Ground Levy \$7 per horse                                                                                                    |                  |      |     |  |  |                       | ·           |           |  |
|                                                                                                    |                                                  | ESNZ Fee Horse/Pony Fully Registered for ESNZ SJ - \$5 per horse / pony                                                                       |                  |      |     |  |  |                       |             |           |  |
|                                                                                                    |                                                  | ESNZ Fee Horse/Pony NOT FULLY registered for SJ \$20 per horse /pony Temporary Pens are NOT allowed. Horse Pens \$5 per night or \$10 weekend |                  |      |     |  |  |                       |             |           |  |
| Competitors supply their own breast plate/competitor number.                                                                                                    |                                                  | Entry Processing Fee \$5 (compulsory)                                                                                                    |                  |      |     |  |  |                       |             |           |  |
| Original Height Certificate & Performance Card must be carried by Rider on Show Day and be produced when requested.                                                                                                    |                                                  | One wristband pass is issued per rider/handler named above.                                                                                   |                  |      |     |  |  |                       |             |           |  |
| Stallion Badges must be worn – Competitors to provide their own.                                                                                                    |                                                  | If you require additional passes, these can be purchased at \$10.00 per pass                                                                  |                  |      |     |  |  |                       |             |           |  |
| Show Jumping entrants must complete this entry form AND a copy of their ESNZ competition form (downloaded from ESNZ).                                                                                                    |                                                  | (This is inclusive of GST where applicable) <b>TOTAL DUE</b> \$                                                                               |                  |      |     |  |  |                       |             |           |  |
| The attention of competitors is particularly drawn to the conditions relating to the misuse of substances and the intention of the committee to undertake testing for forbidden substances.                                                                                                    |                                                  | Please tick (🗹) payment method: 🗆 Enclosed Cheque payable to Whangarei A&P Society OR 🕒 Internet Banking: BNZ 02 0492 0044666 00              |                  |      |     |  |  |                       |             |           |  |
| COMPETITOR DECLARATION:  The submission of my entries, either written or be electronic means, and/or participation in the competition(s), denotes that I have read and accepted the RAS and Whangarei A&P Society Rules and Regulations and the Society's conditions of entry. This also indemnifies the Whangarei A&P Society under the provisions of the Health & Safety at Work Act 2016. |                                                  | Please state full name, date paid & 'EQ Entries' as reference                                                                                 |                  |      |     |  |  |                       |             |           |  |
|                                                                                                    |                                                  | Competitor N                                                                                                    | AME              |      |     |  |  |                       |             |           |  |
|                                                                                                    |                                                  | ADDRESS                                                                                                    |                  |      |     |  |  |                       |             |           |  |
|                                                                                                    |                                                  |                                                                                                    |                  |      |     |  |  |                       | Postcode:   |           |  |

PHONE:

EMAIL:

OFFICE USE ONLY: